## How to reference in an essay uk >>>CLICK HERE<<<

How to reference in an essay uk

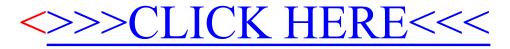